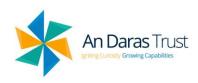

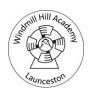

NCCE Teach Computing: Years 1 - 6
Barefoot Computing: EYFS (Season units)

Online Safety: Educated for a Connected world through PSHE, Teach Computing and Project Evolve – see separate overview

|                       | Autumn 1                                                                                | Autumn 2                                                                                                  | Spring 1                                                                                 | Spring 2                                                                          | Summer 1                                                                               | Summer 2                                                                         |
|-----------------------|-----------------------------------------------------------------------------------------|----------------------------------------------------------------------------------------------------|------------------------------------------------------------------------------------------|-----------------------------------------------------------------------------------|----------------------------------------------------------------------------------------|----------------------------------------------------------------------------------|
| EYFS                  | Barefoot Computing:<br>Awesome Autumn                                                   | Barefoot Computing:<br>Winter Warmers                                                                     | Barefoot Computing:<br>Winter Warmers                                                    | Barefoot Computing:<br>Springtime                                                 | Barefoot Computing:<br>Summer fun                                                      | Barefoot Computing:<br>Summer fun                                                |
|                       | Autumn 1 Computing systems and networks                                                 | Autumn 2 Creating media                                                                                   | Spring 1 Programming A                                                                   | Spring 2 Data and Information                                                     | Summer 1 Creating media                                                                | Summer 2 Programming B                                                           |
| Year 1                | 1.1: Technology around us                                                               | 1.2: Digital painting                                                                                     | 1.3: Moving a robot                                                                      | 1.4: Grouping data                                                                | 1.5: Digital writing                                                                   | 1.6: Programming animations                                                      |
| Unit<br>overview      | Recognising technology in school and using it responsibly.                              | Choosing appropriate tools in a program to create art, and making comparisons with working non-digitally. | Writing short algorithms and programs for floor robots, and predicting program outcomes. | Exploring object labels, then using them to sort and group objects by properties. | Using a computer to create and format text, before comparing to writing non-digitally. | Designing and programming the movement of a character on screen to tell stories. |
| Software<br>/hardware | Desktop computers Desktop: Paintz <a href="https://paintz.app/">https://paintz.app/</a> | Desktops/laptops:<br>Microsoft Paint                                                                      | Bee-Bots                                                                                 | Desktops/laptops: Microsoft PowerPoint/J2E-J2E Office-Present                     | Desktops/laptops:<br>Microsoft Word/J2E-J2E<br>Office-Writer                           | IPad: ScratchJr (APP)                                                            |
|                       | Autumn 1 Computing systems and networks                                                 | Autumn 2<br>Creating media                                                                                | Spring 1 Programming A                                                                   | Spring 2 Data and Information                                                     | Summer 1 Creating media                                                                | <b>Summer 2</b><br>Programming B                                                 |
| Year 2                | 2.1: Information around us                                                              | 2.2: Digital photography                                                                                  | 2.3: Robot algorithms                                                                    | 2.4: Pictograms                                                                   | 2.5: Digital music                                                                     | 2.6: Programming quizzes                                                         |
| Unit<br>overview      | Identifying IT and how its responsible use improves our world in school and beyond.     | Capturing and changing digital photographs for different purposes.                                        | Creating and debugging programs, and using logical reasoning to make                     | Collecting data in tally charts and using attributes to organise and present data | Using a computer as a tool to explore rhythms and melodies, before                     | Designing algorithms and programs that use events to trigger sequences of code   |

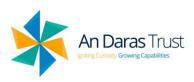

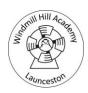

|                       |                                                                                                    |                                                                                                  | predictions.                                                                                                    | on a computer.                                                                  | creating a musical composition.                                                                                                    | to make an interactive quiz.                                                                                                    |
|-----------------------|----------------------------------------------------------------------------------------------------|--------------------------------------------------------------------------------------------------|----------------------------------------------------------------------------------------------------|---------------------------------------------------------------------------------|----------------------------------------------------------------------------------------------------|----------------------------------------------------------------------------------------------------|
| Software<br>/hardware | Desktops/laptops: Microsoft PowerPoint/J2E-J2E Office-Present                                                            | iPads                                                                                            | Bee-Bots                                                                                                    | Desktops/laptops: J2E-<br>J2data – Pictogram                                    | Desktops/laptops: Chrome Music Lab <a href="https://musiclab.chrom">https://musiclab.chrom</a> <a href="mailto:eexperiments.com/">eexperiments.com/</a> | IPad: ScratchJr (APP)                                                                                                    |
|                       | Autumn 1 Computing systems and networks                                                                                  | Autumn 2<br>Creating media                                                                       | Spring 1 Programming A                                                                                                | Spring 2 Data and Information                                                   | Summer 1<br>Creating media                                                                                                    | Summer 2 Programming B                                                                                                    |
| Year 3                | 3.1: Connecting computers                                                                                                | 3.2: Stop-frame animation                                                                        | 3.3: Sequencing sounds                                                                                                | 3.4: Branching databases                                                        | 3.5: Desktop publishing                                                                                                    | 3.6: Events and actions in programs                                                                                                    |
| Unit<br>overview      | Identifying that digital devices have inputs, processes, and outputs, and how devices can be connected to make networks. | Capturing and editing digital still images to produce a stop-frame animation that tells a story. | Creating sequences in a block-based programming language to make music.                                               | Building and using branching databases to group objects using yes/no questions. | Creating documents by modifying text, images, and page layouts for a specified purpose.                                                                 | Writing algorithms and programs that use a range of events to trigger sequences of actions.                                                               |
| Software<br>/hardware | Desktops/laptops:<br>Microsoft Paint                                                                                     | iPads: iMotion (APP)                                                                             | Desktops/laptops: Scratch online <a href="https://scratch.mit.edu/">https://scratch.mit.edu/</a> (use pupil accounts) | Desktops/laptops: J2E-<br>J2data – Branch and<br>Pictogram                      | Desktops/laptops:<br>Canva (will require<br>teacher/pupil accounts)                                                                                     | Desktops/laptops: Scratch online <a href="https://scratch.mit.edu">https://scratch.mit.edu</a> <a href="https://scratch.mit.edu">(use pupil accounts)</a> |
|                       | Autumn 1 Computing systems and networks                                                                                  | Autumn 2<br>Creating media                                                                       | Spring 1 Programming A                                                                                                | Spring 2 Data and Information                                                   | Summer 1 Creating media                                                                                                    | Summer 2 Programming B                                                                                                    |
| Year 4                | 4.1: The internet                                                                                                    | 4.2: Audio production                                                                            | 4.3: Repetition in shapes                                                                                             | 4.4: Data logging                                                               | 4.5: Photo editing                                                                                                    | 4.6: Repetition in games                                                                                                    |
| Unit<br>overview      | Recognising the internet as a network of networks                                                                        | Capturing and editing audio to produce a podcast, ensuring that copyright                        | Using a text-based programming language to explore count-controlled                                                   | Recognising how and why data is collected over time, before using data          | Manipulating digital images, and reflecting on the impact of changes and whether                                                                        | Using a block-based programming language to explore count-controlled and                                                                                  |

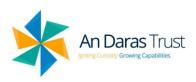

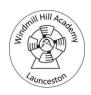

|                       | including the WWW,<br>and<br>why we should<br>evaluate<br>online content.                                   | is considered.                                                                        | loops when<br>drawing shapes.                                            | loggers to carry out an investigation.                                                      | the required purpose is fulfilled.                                                                                                    | infinite loops when creating a game.                                                                                                    |
|-----------------------|----------------------------------------------------------------------------------------------------|---------------------------------------------------------------------------------------|--------------------------------------------------------------------------|---------------------------------------------------------------------------------------------|----------------------------------------------------------------------------------------------------|----------------------------------------------------------------------------------------------------|
| Software<br>/hardware | Desktops/laptops/iPad<br>s: various websites                                                                | Desktops: Audacity (if microphones available) IPads: Audacity APP (if no microphones) | Desktops/laptops:<br>FMSLogo                                             | Data logger and associated software, e.g. TTS Data Logger iPad: Arduino Science Journal APP | Desktops/laptops:<br>Microsoft Paint                                                                                                    | Desktops/laptops: Scratch online <a href="https://scratch.mit.edu">https://scratch.mit.edu</a> <a href="https://scratch.mit.edu">(use pupil accounts)</a> |
|                       | Autumn 1 Computing systems and networks                                                                     | Autumn 2 Creating media                                                               | <b>Spring 1</b> Programming A                                            | Spring 2 Data and Information                                                               | Summer 1 Creating media                                                                                                    | Summer 2 Programming B                                                                                                    |
| Year 5                | 5.1: Systems and searching                                                                                  | 5.2: Video production                                                                 | 5.3: Selection in physical computing                                     | 5.4: Flat-file databases                                                                    | 5.5: Introduction to vector graphics                                                                                                    | 5.6: Selection in quizzes                                                                                                    |
| Unit<br>overview      | Recognising IT systems in the world and how some can enable searching on the internet.                      | Planning, capturing,<br>and editing video to<br>produce a short film.                 | Exploring conditions and selection using a programmable microcontroller. | Using a database<br>to order data and<br>create charts to<br>answer questions.              | Creating images in a drawing program by using layers and groups of objects.                                                                                   | Exploring selection in programming to design and code an interactive quiz.                                                                                |
| Software<br>/hardware | Desktops/laptops: Google slides online https://workspace.goo gle.com/products/slide s/ (use pupil accounts) | Desktops: Microsoft<br>Video Editor<br>iPads: Recording<br>videos                     | Desktops/laptops<br>Crumble controller,<br>starter kit and motor         | Desktops/laptops: J2E-<br>J2data – Database                                                 | Desktops/laptops: Google slides online <a href="https://docs.google.co">https://docs.google.co</a> <a href="m/drawings/">m/drawings/</a> (use pupil accounts) | Desktops/laptops: Scratch online <a href="https://scratch.mit.edu">https://scratch.mit.edu</a> <a href="https://scratch.mit.edu">(use pupil accounts)</a> |
|                       | Autumn 1 Computing systems and networks                                                                     | Autumn 2<br>Creating media                                                            | <b>Spring 1</b><br>Programming A                                         | Spring 2 Data and Information                                                               | Summer 1<br>Creating media                                                                                                    | Summer 2 Programming B                                                                                                    |
| Year 6                | 6.1: Communication and collaboration                                                                        | 6.2: Webpage creation                                                                 | 6.3: Variable in games                                                   | 6.4: Introduction to spreadsheets                                                           | 6.5: 3D modelling                                                                                                    | 6.6: Sensing movement                                                                                                    |

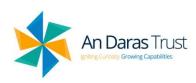

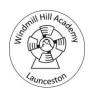

| Unit      | Exploring how data is          | Designing and           | Exploring variables      | Answering                           | Planning, developing,  | Designing and coding  |
|-----------|--------------------------------|-------------------------|--------------------------|-------------------------------------|------------------------|-----------------------|
| overview  | transferred by working         | creating webpages,      | when designing and       | questions by using                  | and evaluating 3D      | a project that        |
|           | collaboratively online.        | giving consideration    | coding a game.           | spreadsheets                        | computer models of     | captures inputs from  |
|           |                                | to copyright,           |                          | to organise and                     | physical objects.      | a physical device.    |
|           |                                | aesthetics, and         |                          | calculate data.                     |                        |                       |
|           |                                | navigation.             |                          |                                     |                        |                       |
| Software  | Desktops/laptops:              | Desktops/laptops:       | Desktops/laptops:        | Desktops/laptops:                   | Desktops/laptops:      | Desktops/Laptops:     |
| /hardware | Google slides online           | Google slides online    | Scratch online           | Google Sheets online                | Tinkercad              | Microsoft MakeCode    |
|           | https://workspace.goo          | https://workspace.goo   | https://scratch.mit.edu/ | https://docs.google.com             | https://www.tinkercad. | https://makecode.micr |
|           | gle.com/products/slide         | gle.com/products/slide  | (use pupil accounts)     | /spreadsheets/u/0/?tgif             | com/classrooms-        | obit.org/ (use Google |
|           | <u>s/</u> (use pupil accounts) | s/ (use pupil accounts) |                          | <pre>=d (use pupil accounts)/</pre> | resources (use Google  | workspace pupil       |
|           |                                |                         |                          | Microsoft Excel                     | workspace pupil        | accounts)             |
|           |                                |                         |                          |                                     |                        | N 42 1-21             |
|           |                                |                         |                          |                                     | accounts)              | Micro: bit            |